# 1.到達目標

■条件分岐の意味を理解でき、条件分岐ステートメントを利用してプログラムを作成できる。

#### 2.条件分岐

 プログラムは通常上から下への順で実行されるが,条件によって計算の流れを変える必要がある場合 がよくある。その場合は条件分岐を制御するステートメントが便利である。

(1) If~Then~End If ステートメント

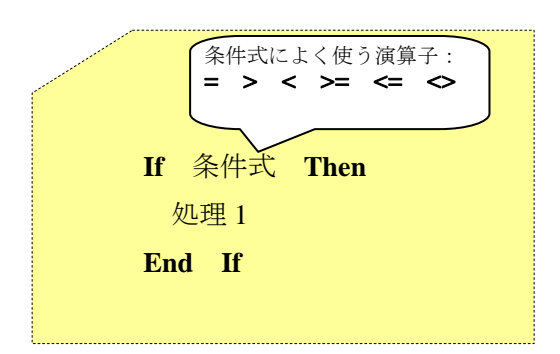

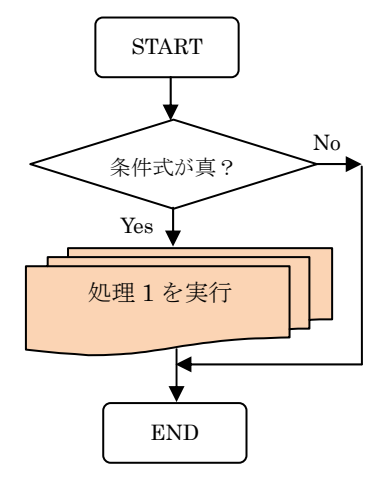

(2) If~Then~Else~End If ステートメント

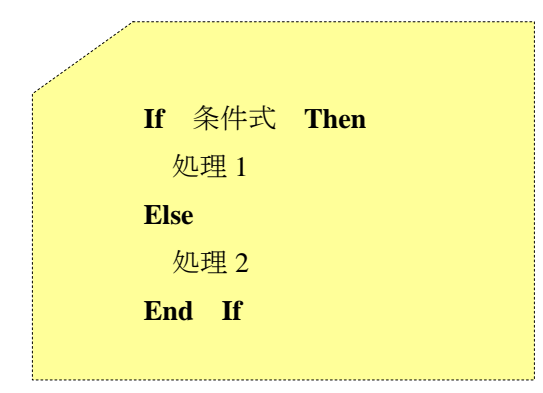

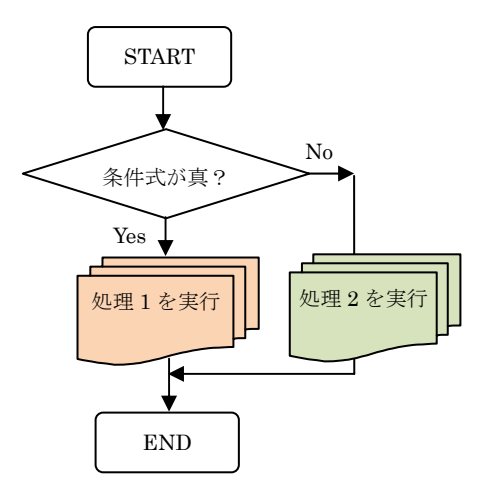

(3)If~Then~ElseIf~Then~Else~End If ステートメント

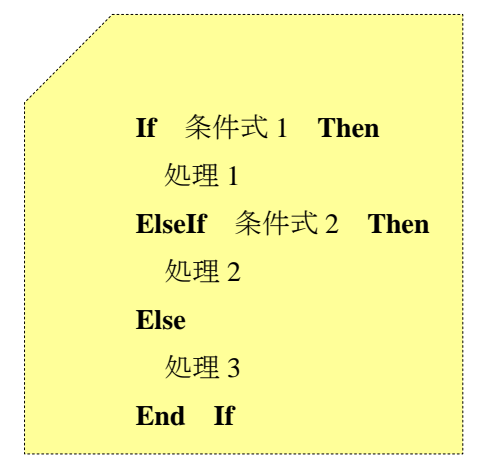

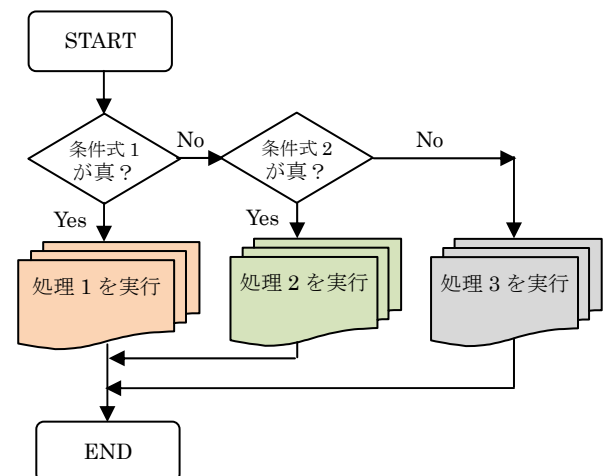

# 3. 例題 3 (条件分岐)

評価の欄に,80点以上に A,70点以上 80 点未満に B,60 点以上 70 点未満に C,60 点未満に D を付 けるプログラムを例題 2 のプログラムに追加せよ。

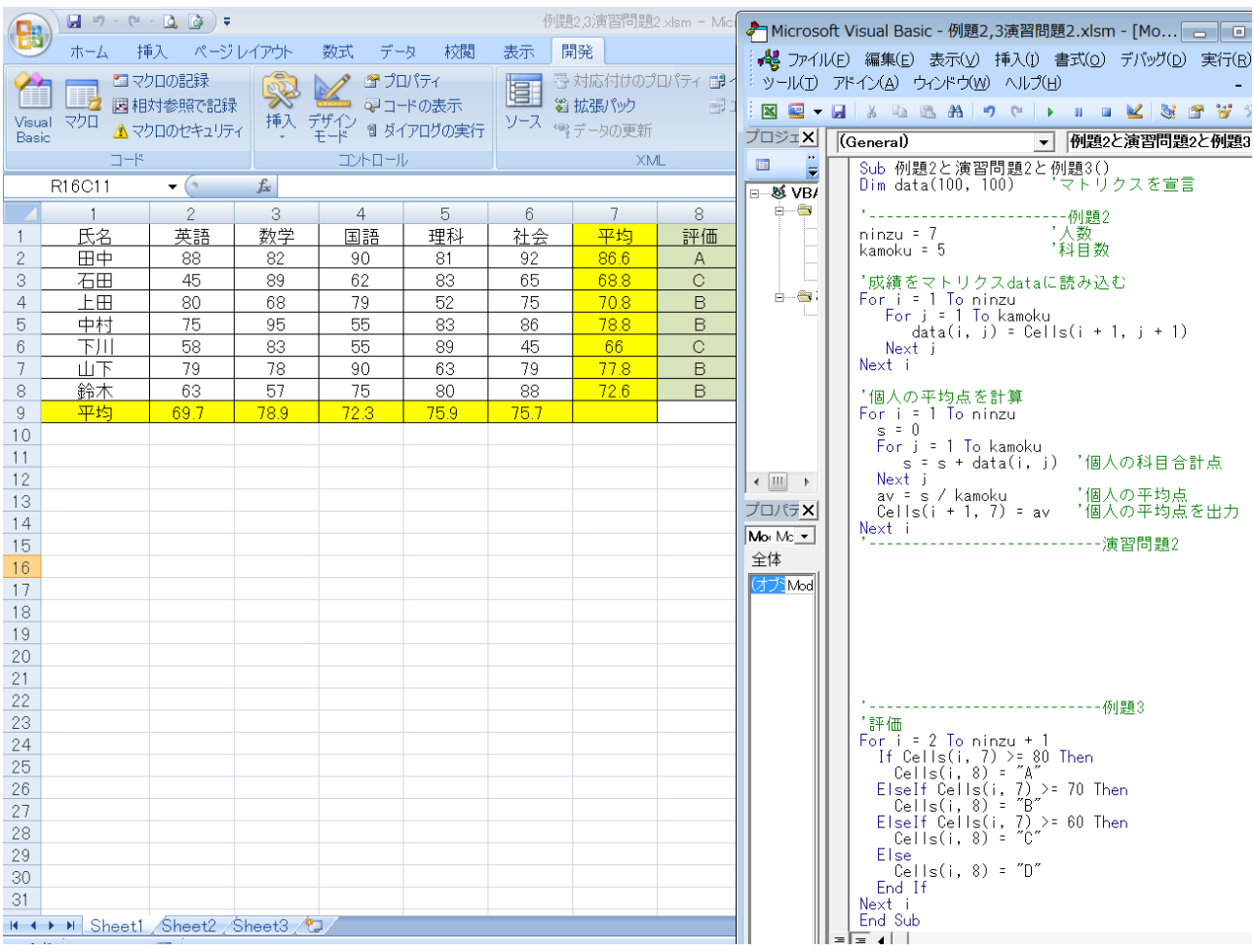

### 4.演習問題 2

以下のデータを Excel シートに入力し,データをマトリクス(行列)として読み込んで,科目の平均 点を計算するプログラムを作成せよ。

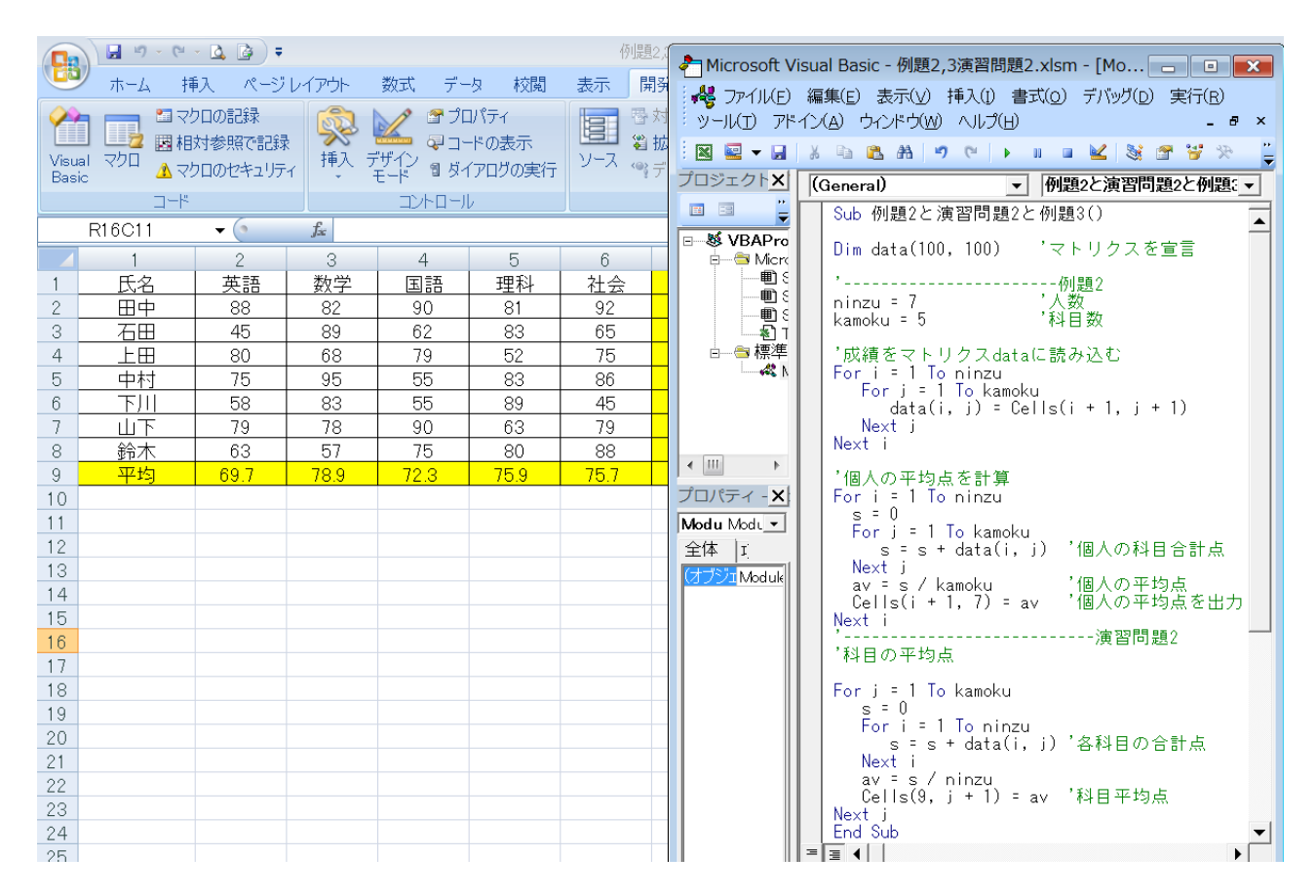

#### 5.演習問題 3

以下の条件分岐ステートメントを利用してプログラムを作成せよ。 ただし、プログラムはどんなに簡単なものでも構わない。

- (1) If  $\sim$  Then  $\sim$  End If
- (2) If  $\sim$  Then  $\sim$  Else  $\sim$  End If
- (3) If  $\sim$  Then  $\sim$  ElseIf  $\sim$  Then  $\sim$  Else  $\sim$  End If